*(Kopfzeile beginnt bei 1,25 cm vom Seitenrand, ungerade Seiten Thema rechtsbündig) Thema*

## **SAS V9 kompatibel zu V8? – Ein Fallbeispiel aus PROC LOGISTIC**

PD Dr. Rainer Muche Felix Ruthenberg Abt. Biometrie u. Med. Dokumentation Universität Ulm Schwabstraße 13 89070 Ulm rainer.muche@uni-ulm.de

#### **Zusammenfassung**

Im Zusammenhang mit der Einführung neuer Softwareversionen gibt es oft die Befürchtung, dass Entwicklungen in der alten Version nicht mehr oder nicht mehr vollständig lauffähig sind. Anhand eines Problems bei der Umsetzung eines umfangreichen SAS-Makropaketes auf die SAS-Version 9 soll dies verdeutlicht werden. Es zeigt sich, dass eine auch nur kleine Änderung dazu führen kann, dass validierte und getestete Makros nicht mehr einwandfrei ablaufen. Wichtig ist in diesem Zusammenhang die lückenlose und umfassende Dokumentation aller Änderungen, so dass die Anwender mögliche Fehlerquellen schnell entdecken und beheben bzw. im Vorfeld prüfen können, ob ihr Makro bzw. Anwendungsprogramm von den Änderungen betroffen ist.

**Schlüsselworte:** Kompatibilität, SAS Makro, SAS-Version 9, ODS, PROC LOGISTIC

## **1 Einleitung**

Seit einiger Zeit ist die Version 9 des SAS-Systems auf dem Markt. Trotzdem haben viele Nutzer den Versionswechsel noch nicht vollzogen, obwohl in der Version 9 neue und erweiterte Analysemöglichkeiten enthalten sind [1]. Gibt es berechtigte Zweifel an der Abwärtskompatibilität und Lauffähigkeit umfangreicher Programm(modul)e? In diesem Beitrag werden wir ein entsprechendes Fallbeispiel präsentieren.

### **2 Die Ausgangslage: Ein SAS-Makropaket in SAS V8**

An der Abteilung Biometrie der Universität Ulm ist im Rahmen eines Forschungsprojektes ein allgemein einsetzbares SAS-Makropaket zur Entwicklung und Validierung von Prognosemodellen auf Basis der logistischen Regression entstanden [2] (s. Abbildung 1). Die Makros sind inzwischen veröffentlicht [3,4] und können von der folgenden Internetseite herunter geladen werden:

*http://www.uni-ulm.de/uni/fak/medizin/biodok/v2004/prognosemakros.htm* 

Diese Makros wurden auf der Basis der SAS-Version 8.2 programmiert und einer umfangreichen Validierung unterzogen (abrufbar unter derselben Internet-Seite).

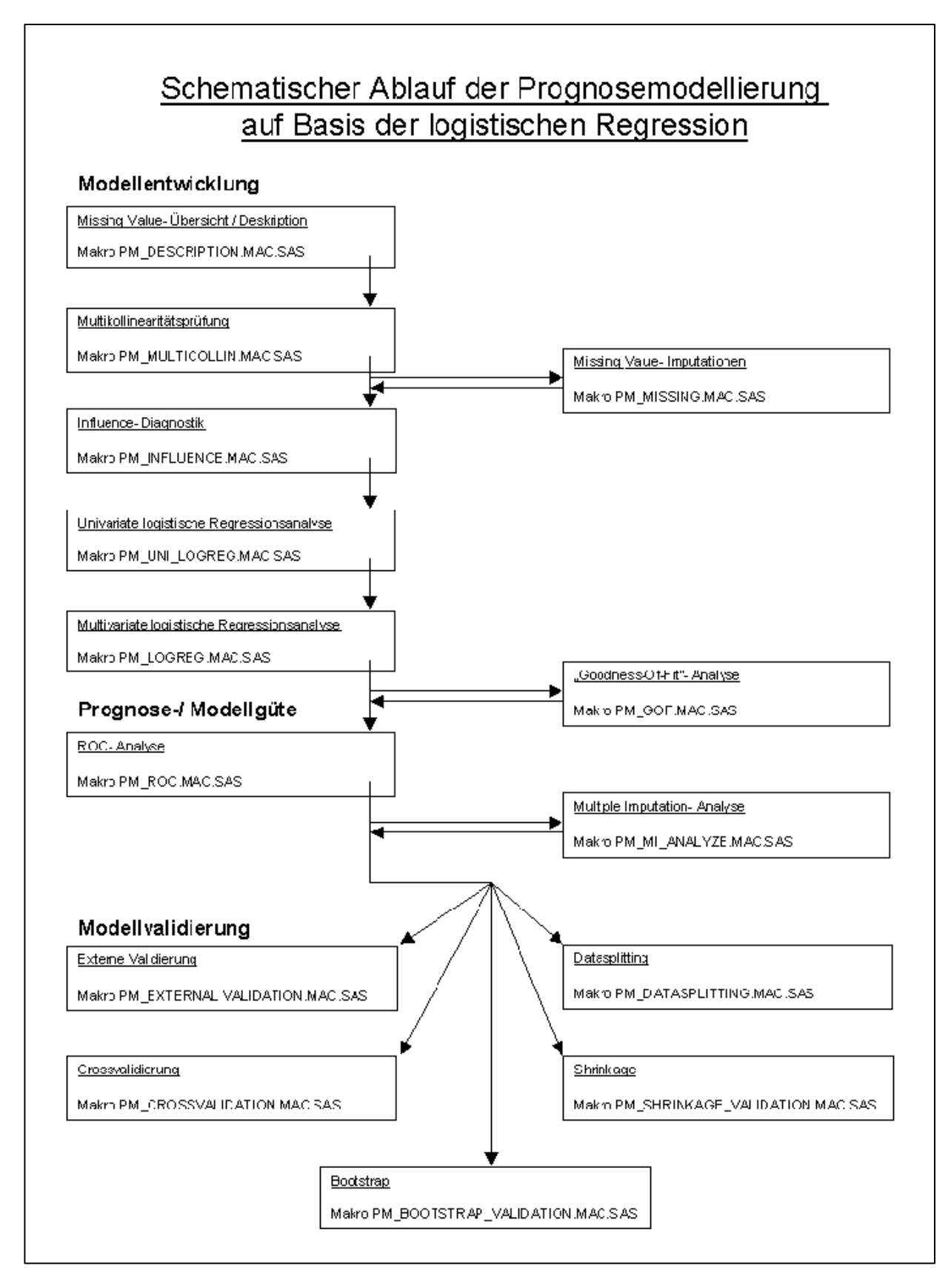

#### Abbildung 1: Übersicht über die Makros

**2** (Die Seitenzahl beginnt bei 1,25 cm vom Seitenrand, gerade Seiten Linksbündig)

# **3 Das Problem (u.a. in PROC LOGISTIC): Namensänderungen im ODS-Statement und ODS-Dateien**

Bei der Überprüfung der Lauffähigkeit der Makros auf der SAS-Version 9 ergab sich, dass die Makros, die PROC LOGISTIC nutzen, nicht mehr lauffähig waren. Eine genauere Analyse des Ablaufverhaltens der umfangreichen Makros ergab, dass gerade Dateien, die von PROC LOGISTIC zur Weiterverarbeitung in den nächsten Makros erzeugt werden sollten, nicht mehr vorhanden waren. Folgender Warnhinweis wurde gefunden:

```
WARNING: Output 'TypeIII' was not created. Make sure that the output object name,
label, or path is spelled correctly. Also, verify that the appropriate
procedure options are used to produce the requested output object. For
example, verify that the NOPRINT option is not used.
```
Abbildung 2: Warnhinweis im LOG

Nach längerem Suchen kommt man dahinter, dass zwischen SAS V8 und SAS V9 der **Name der ODS-Tabelle** zur Ausgabe der p-Werte in den TYPE III-Statistiken geändert (TYPE3 statt TYPEIII). Wir haben zum Glück diese Tabelle eben so bezeichnet und konnten das Problem deshalb bald identifizieren.

Zur Behebung des Problems muss folgende Namensänderung im ODS Output-Statement von PROC LOGISTIC vorgenommen werden:

ODS OUTPUT TYPE3 statt ODS OUTPUT TYPEIII

Darüber hinaus ist auch noch in dieser Datei eine **Namensumbenennung** einer Variablen (EFFECT statt VARIABLE) vorgenommen worden.

Bisher bestand die ODS-Output-Datei des TypeIII-Moduls aus den Variablen ´Variable´, ´Wald-Chi-square´ , und ´Pr>Chi-Square´(s. Abbildung 3).

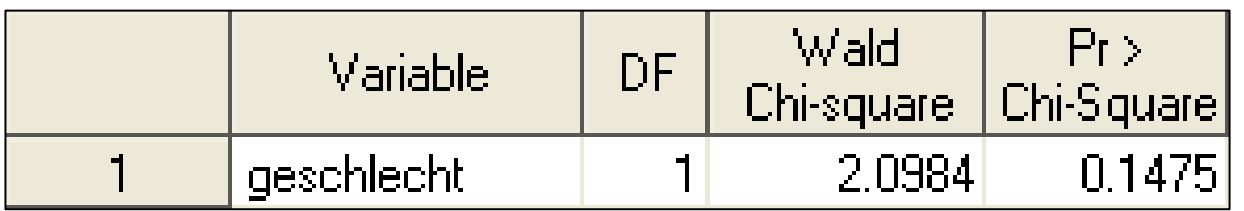

Abbildung 3: ODS-Output-Datei des TypeIII-Moduls in PROC LOGISTIC (V8)

Ab Version 9 wird die Variable ´Variable´ durch eine neue Variable ´Effect´ ersetzt (s. Abbildung 4). Nach Korrektur dieser Umbenennung sind die Makros wieder lauffähig, auch in SAS Version 9.

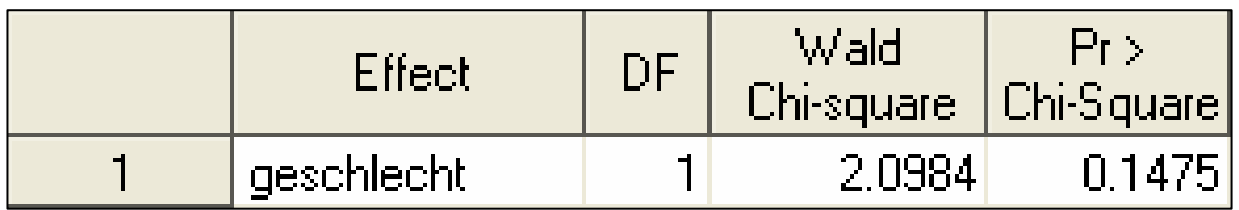

Abbildung 4: ODS-Output-Datei des TypeIII-Moduls in PROC LOGISTIC (V9)

### **4 Zusammenfassung**

Insgesamt ist dies nur ein kleines Problem, was nach Identifizierung leicht zu lösen ist. Man fragt sich aber, warum die Namensänderungen vorgenommen wurden. Gefunden haben wir dazu nichts. Was fehlt und uns einige Stunden Arbeitszeit gekostet hat ist die vernünftige Dokumentation dieser Änderungen. Weder in der Beschreibung der Änderungen zwischen SAS V8 und V9 noch in der neuen Beschreibung der PROC LOGISTIC in der OnlineDoc V9 findet man einen Hinweis zu dieser Umbenennung. In der Folge bleibt ein Unbehagen und Misstrauen gegen die Nutzung der neuen SAS-Version, speziell die Nutzung von SAS-Makros aus der Version 8 in der Version 9.

Inzwischen können wir gut diejenigen Nutzer verstehen, die lange beharrlich einen Versionswechsel vermeiden nach dem Motto:

### **"Never change a winning team!"**

#### **Literatur**

- [1] SAS-OnlineDoc (2005): *What´s New in Data Analysis*: http://support.sas.com/rnd/app/da/new/dastat90.html (aufgerufen am 28.6.2005)
- [2] Muche R, Ring C, Ziegler C (2004): *Ein SAS-Makro Paket für die Entwicklung und Validierung eines logistischen Prognosemodells*. In: D. Beyer, C. Ortseifen (Hrsg.): SAS in Hochschule und Wirtschaft. Proceedings der 8. Konferenz für SAS-Anwender in Forschung und Entwicklung (KSFE), Shaker Verlag, Aachen, 173-186
- [3] Muche R, Ring C, Ziegler C (2005): *Entwicklung und Validierung von Prognosemodellen auf Basis der logistischen Regression*. Shaker Verlag, Aachen
- [4] Ziegler C (2003): *Ein SAS-Makro-Paket zur Entwicklung und Validierung von Prognosemodellen auf Basis der logistischen Regression*. Diplomarbeit FH Ulm